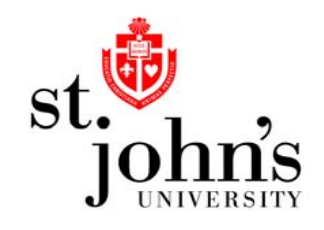

# **WEB TIME SHEET FOR SUPERVISORS**

1 of 12

## Web vs. Paper

- • Employees and Supervisors can check status of time sheet throughout the payroll process.
- •Time can be entered, tracked and Approved via internet.
- •Increase accuracy as data is entered directly onto the time sheet.
- $\bullet$ Eliminates projection of time for Thursday through Saturday.
- $\bullet$ Eliminates lost, late, incomplete and unsigned time sheets.
- •Eliminates forged or inaccurate time sheets.
- •• Cost savings - elimination of paper, overtime, and manual checks.

#### Process Flowchart

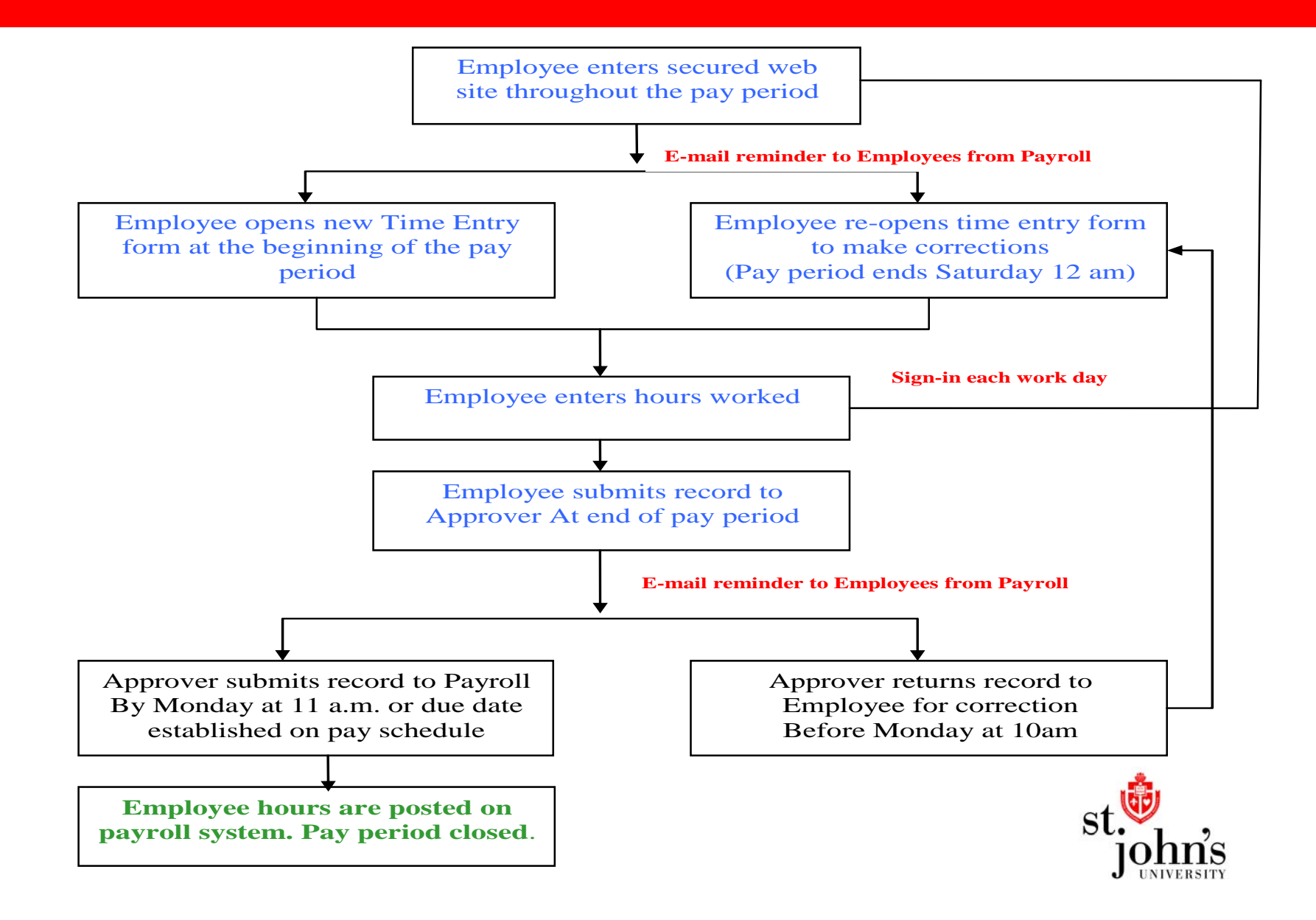

#### Understanding Supervisor Roles

#### Approver:

- Typically the approver is the Supervisor
- The approver must approve the time sheet before it can be processed by Payroll.
- The Approver must immediately notify the employee if they *Change* Record or Return for Correction.
- -Time sheets must be approved before the payroll deadline.
- - An approver must select a Proxy who can approve time sheets in their absence.

Proxy:

- The proxy is a person selected by the approver to act on their behalf.
- The proxy can approve time sheets for the Approver.
- FYI:
- The For Your Information person can be a secondary supervisor who can view time sheets only. This role is optional.

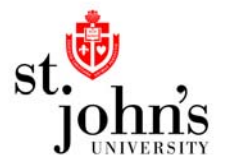

# LOGIN PAGE

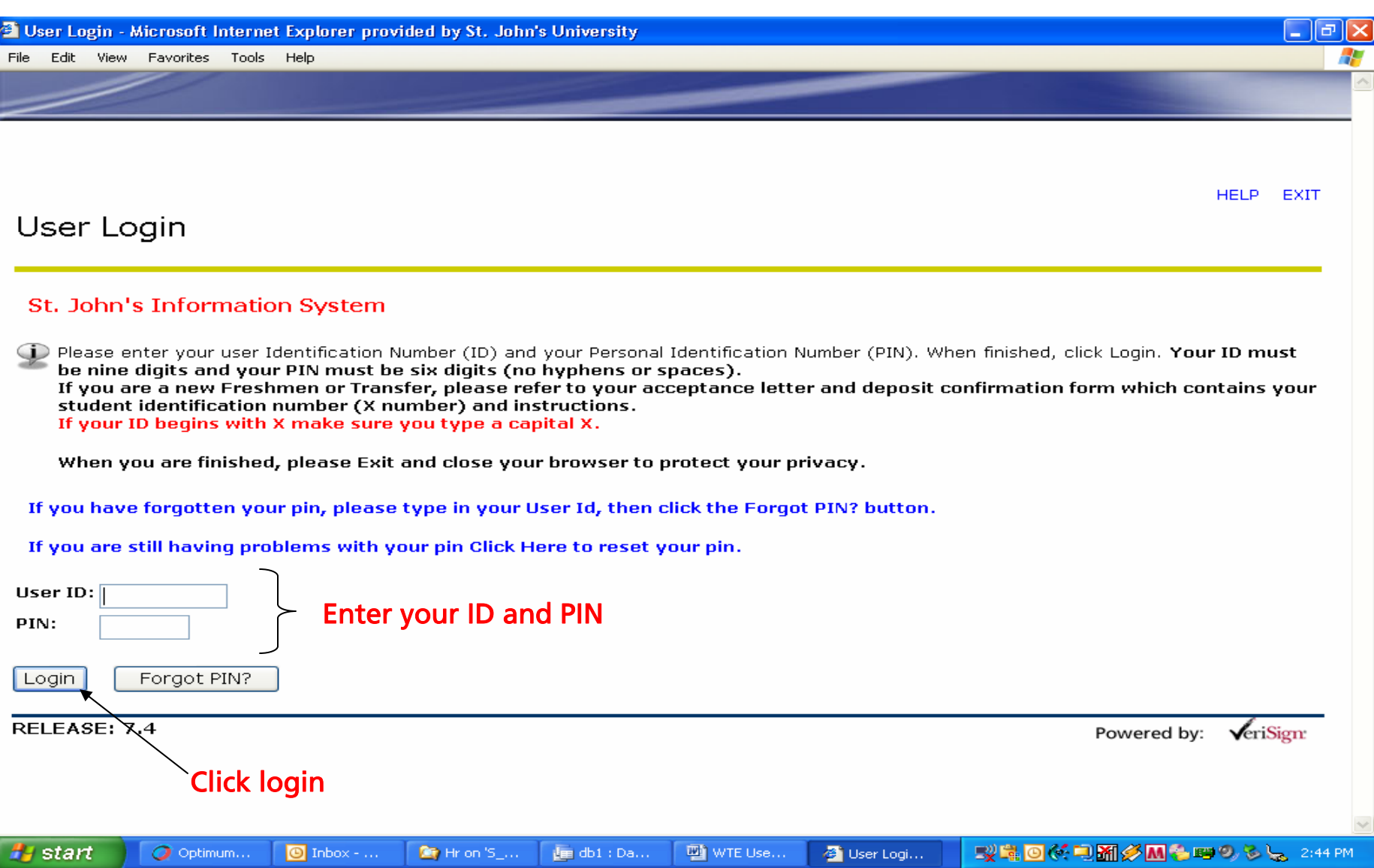

#### Web Time Sheet Process

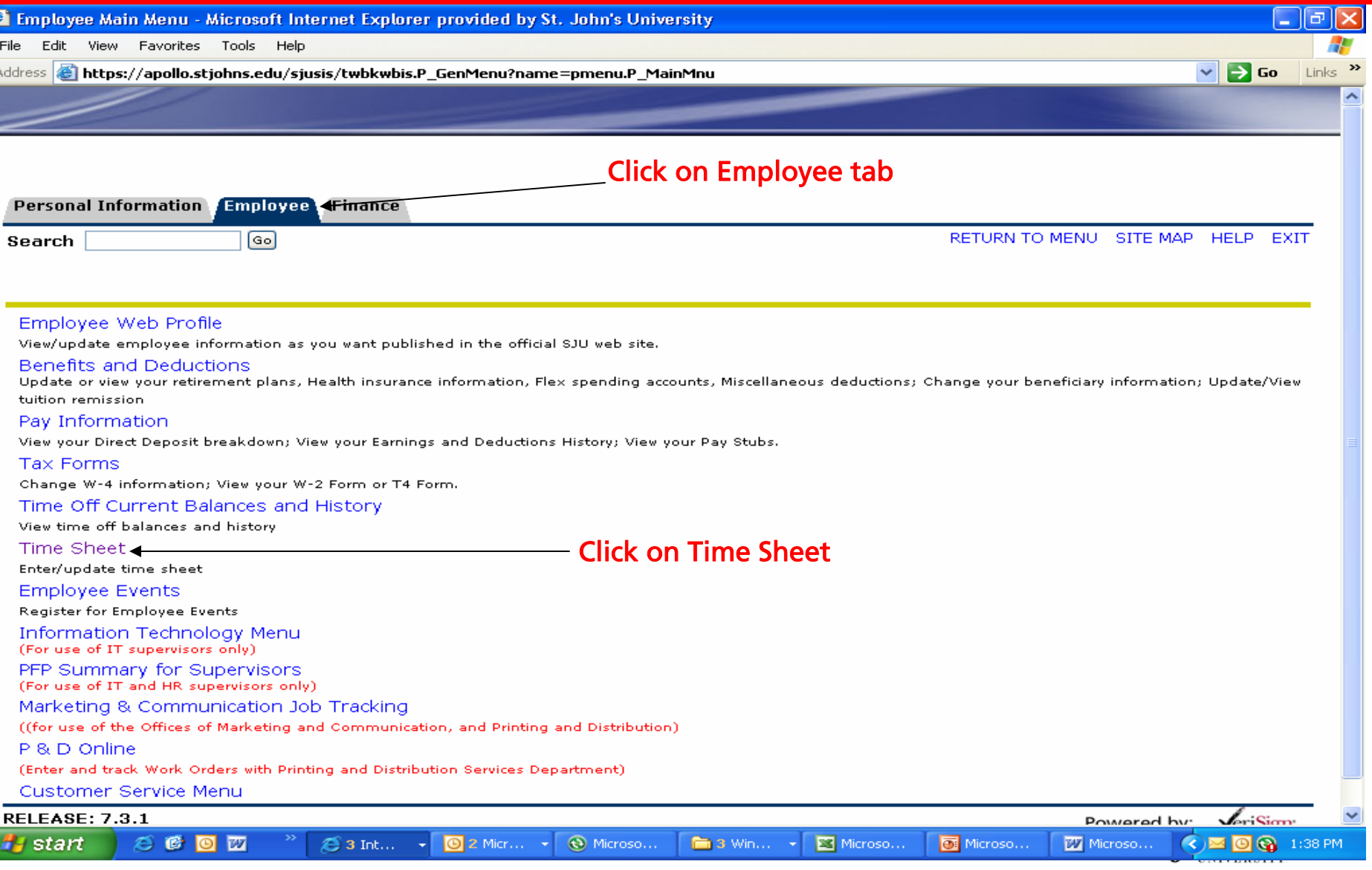

#### Approver / Supervisor Process

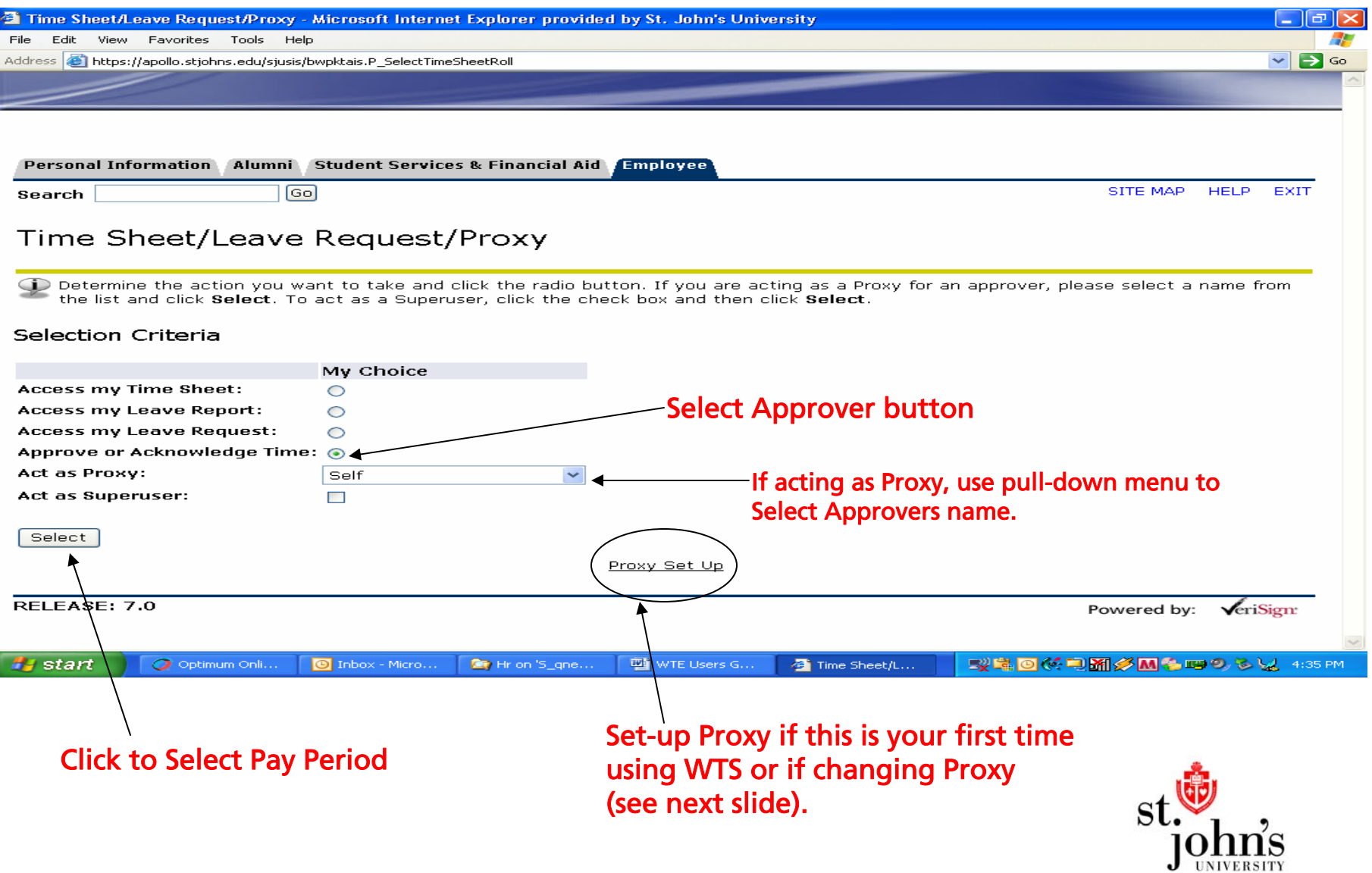

#### All Approvers must select a Proxy

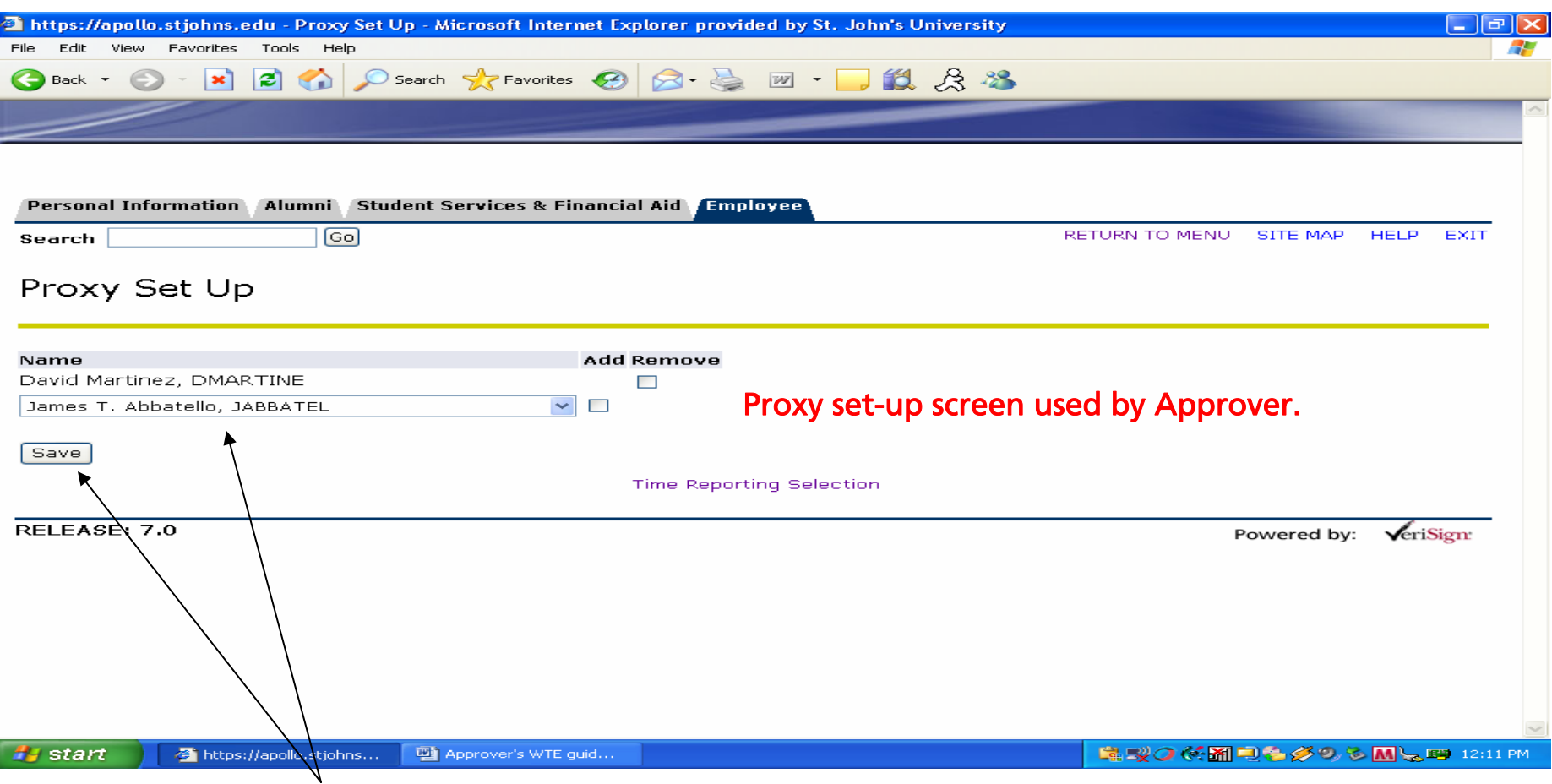

A proxy will approve time sheets in the absence of the Approver. Add or Remove your Proxy's name and click the Save button.

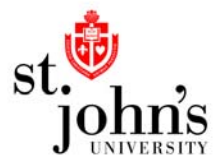

### Select Department and Pay Period

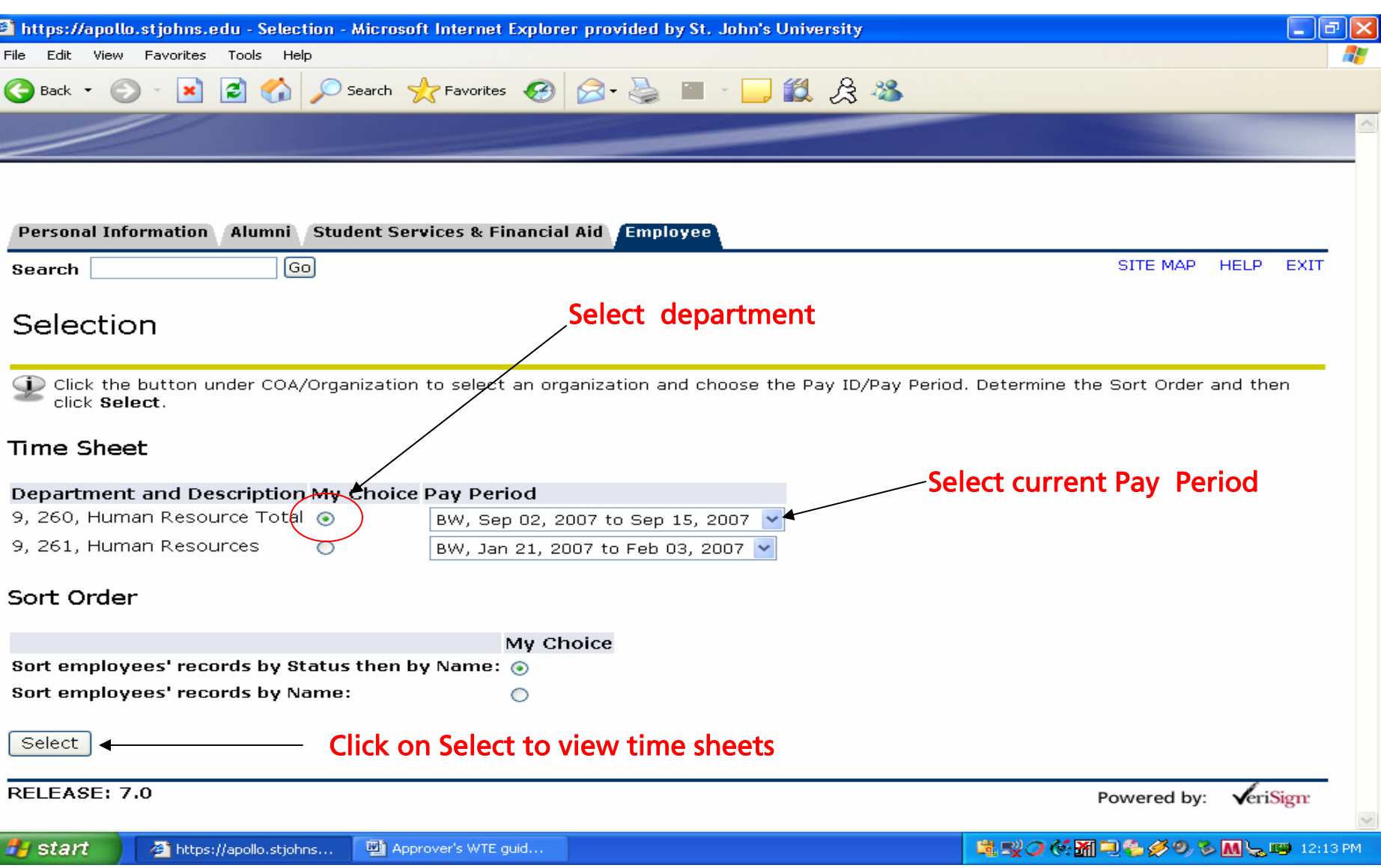

#### Review Status and Approve Time Sheet

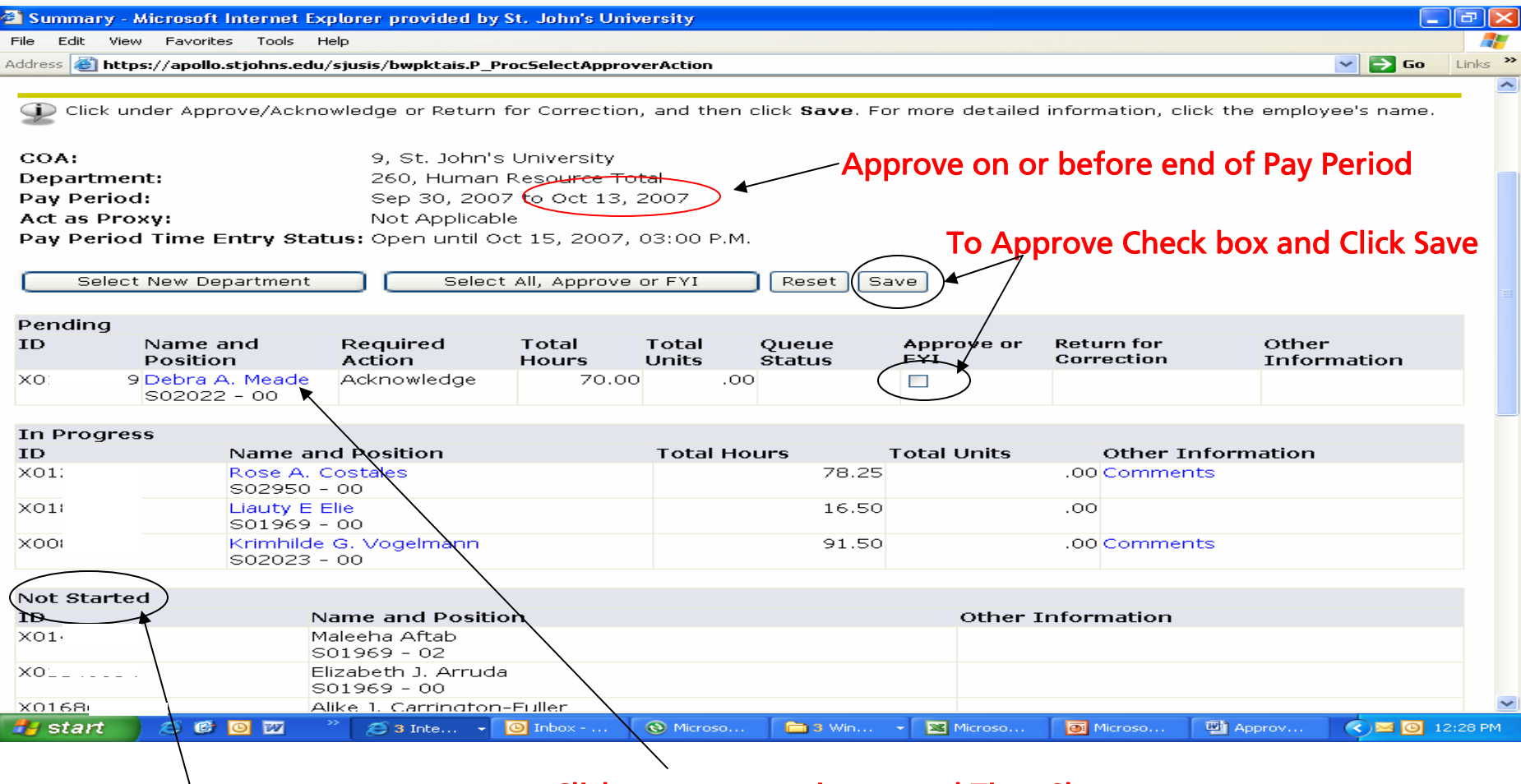

Click on name to view actual Time Sheet

Time sheet Status: Pending approval, In Progress and Not Started. Only time sheets in Pending status can be Approved.

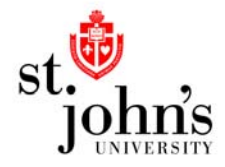

#### View of Web Time Sheet

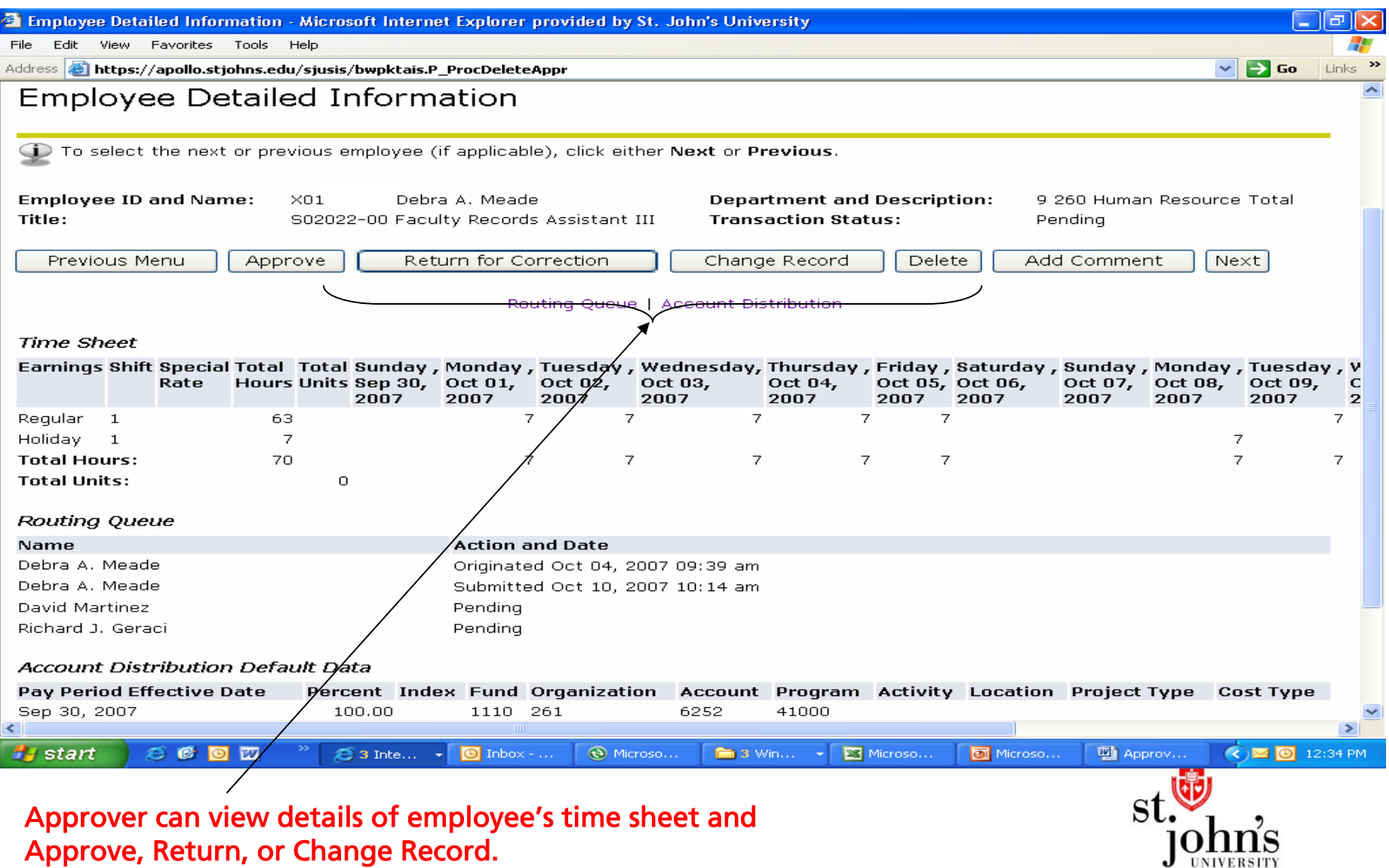

#### Approver Responsibility

- - Approvers are responsible for approving their employees' time sheet on or before end of pay period.
- -If time sheets are not approved employee will not be paid.
- - Approved time sheets cannot be changed. Contact Payroll Office to make any changes after approval process.
- -Notify Payroll Office of any changes to Approver or FYI status.
- -If time is not submitted via web a paper time-sheet must be sent to Payroll before the end of the pay period.

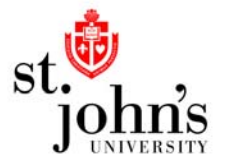